# Basic Search and Full text Access from Martindale

Revised since 25/11/2021

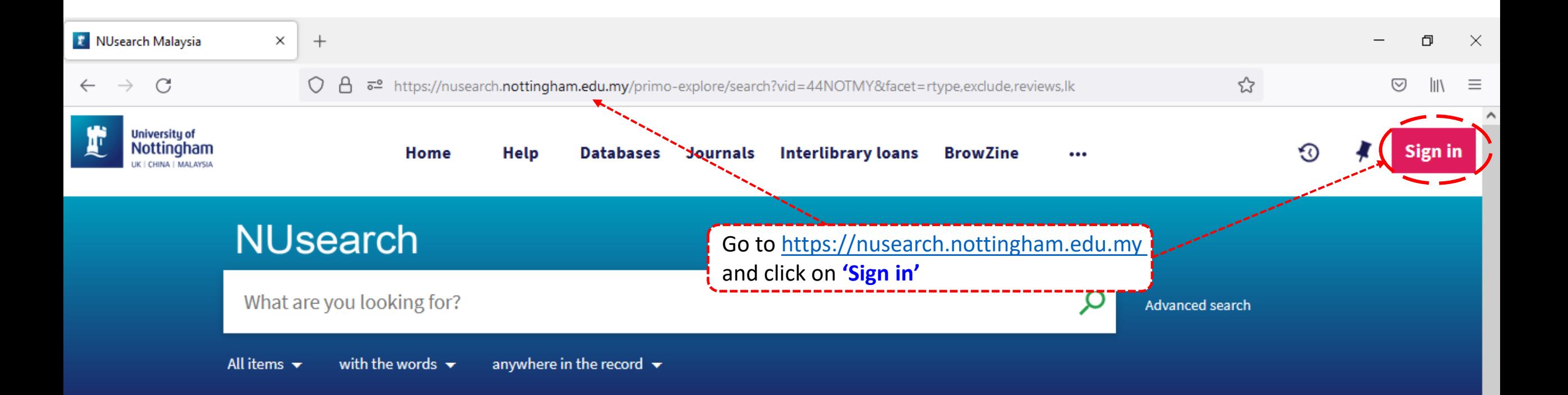

## **Welcome to NUsearch Malaysia**

There have been some changes to library eResources links.

For more information, visit our news article.

Due to scheduled maintenance, NUsearch may be unavailable weekly from 11pm Saturday to 2am Sunday.

# Where can I get help?

Need help? is always available from the NUsearch menu, and further help and support can be found on the Library website.

For any enquiries and assistance, please contact libraryservices@nottingham.edu.my

You may also drop-in to our Chat with your librarian sessions (Monday to Friday, 2pm-5pm) on MS Teams.

**News** 

### Free e-resources available during

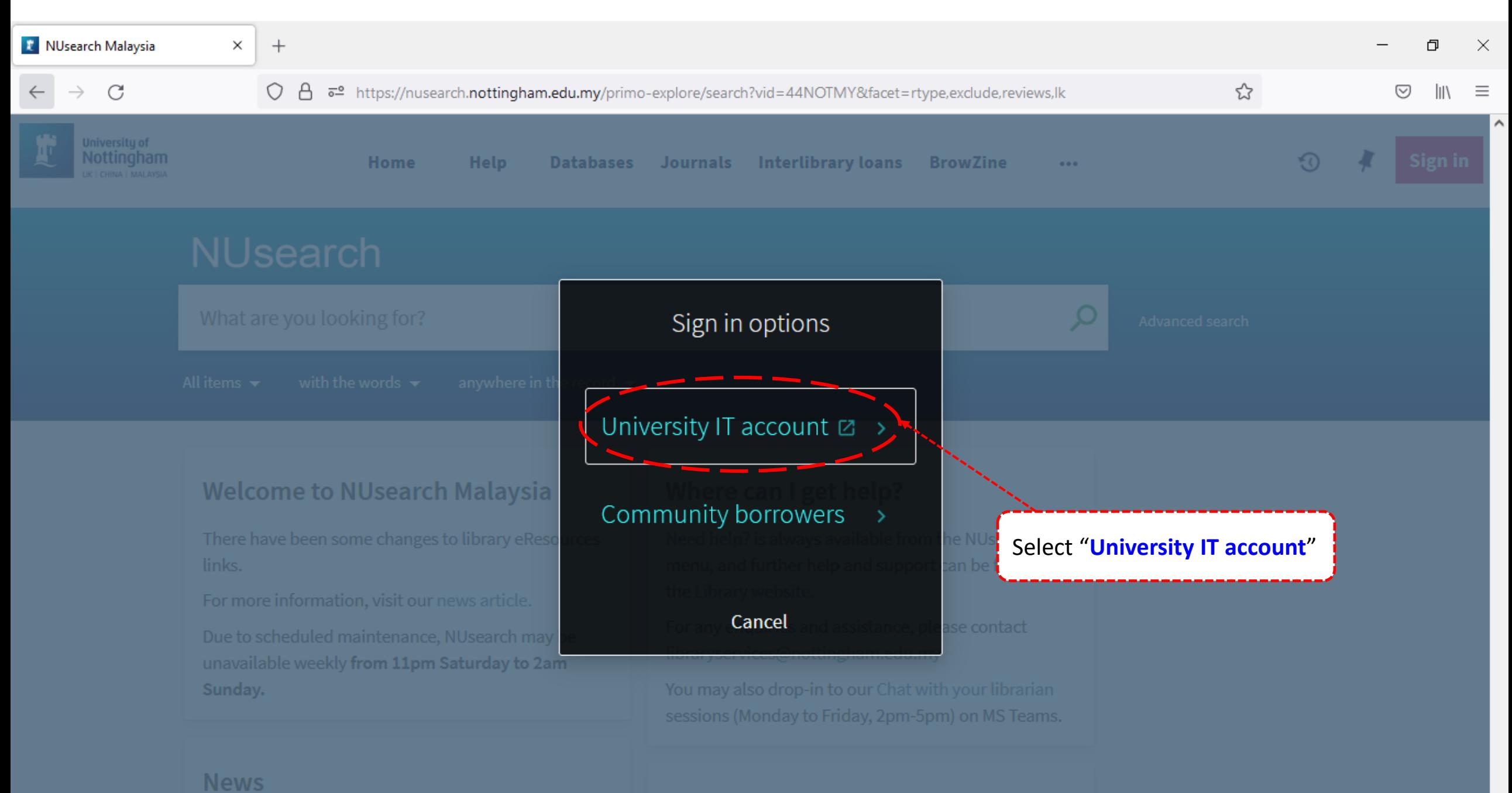

Free e-resources available during

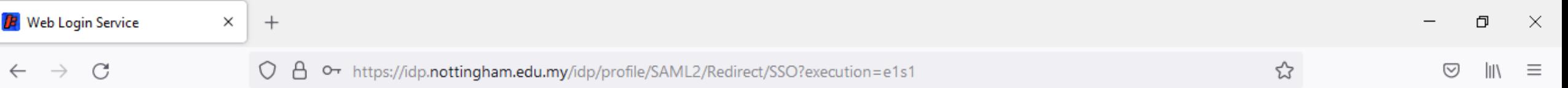

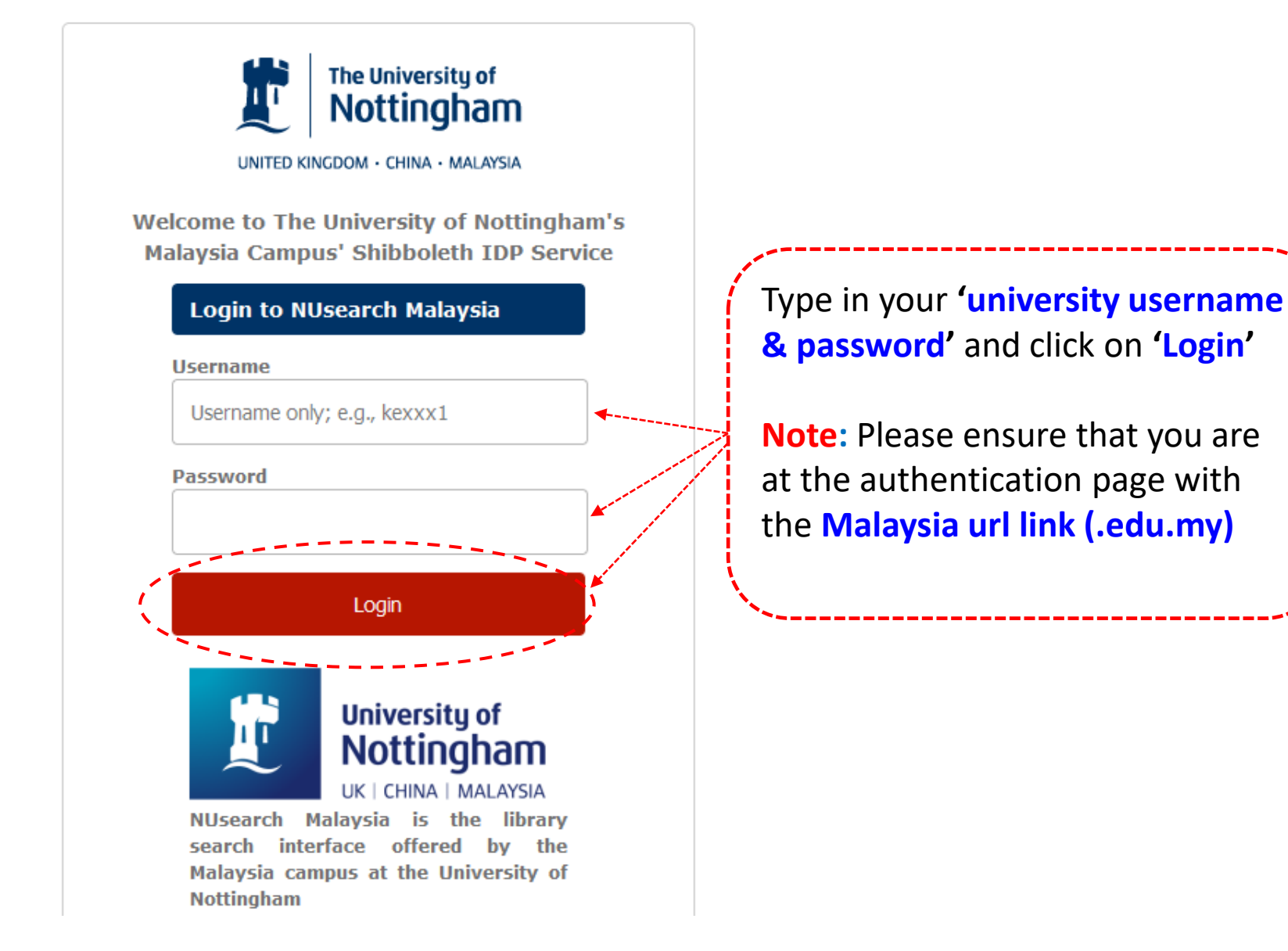

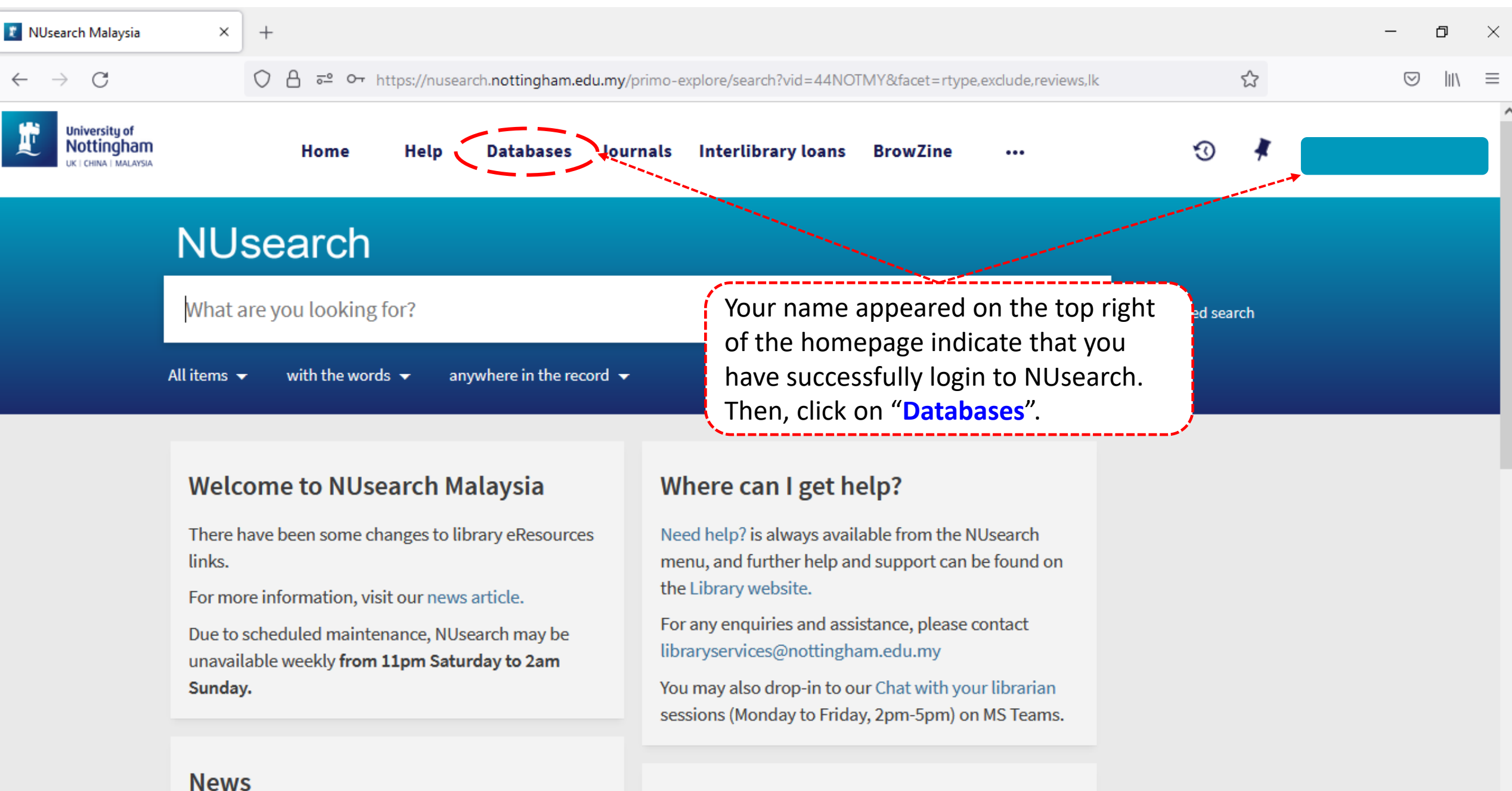

#### Free e-resources available during

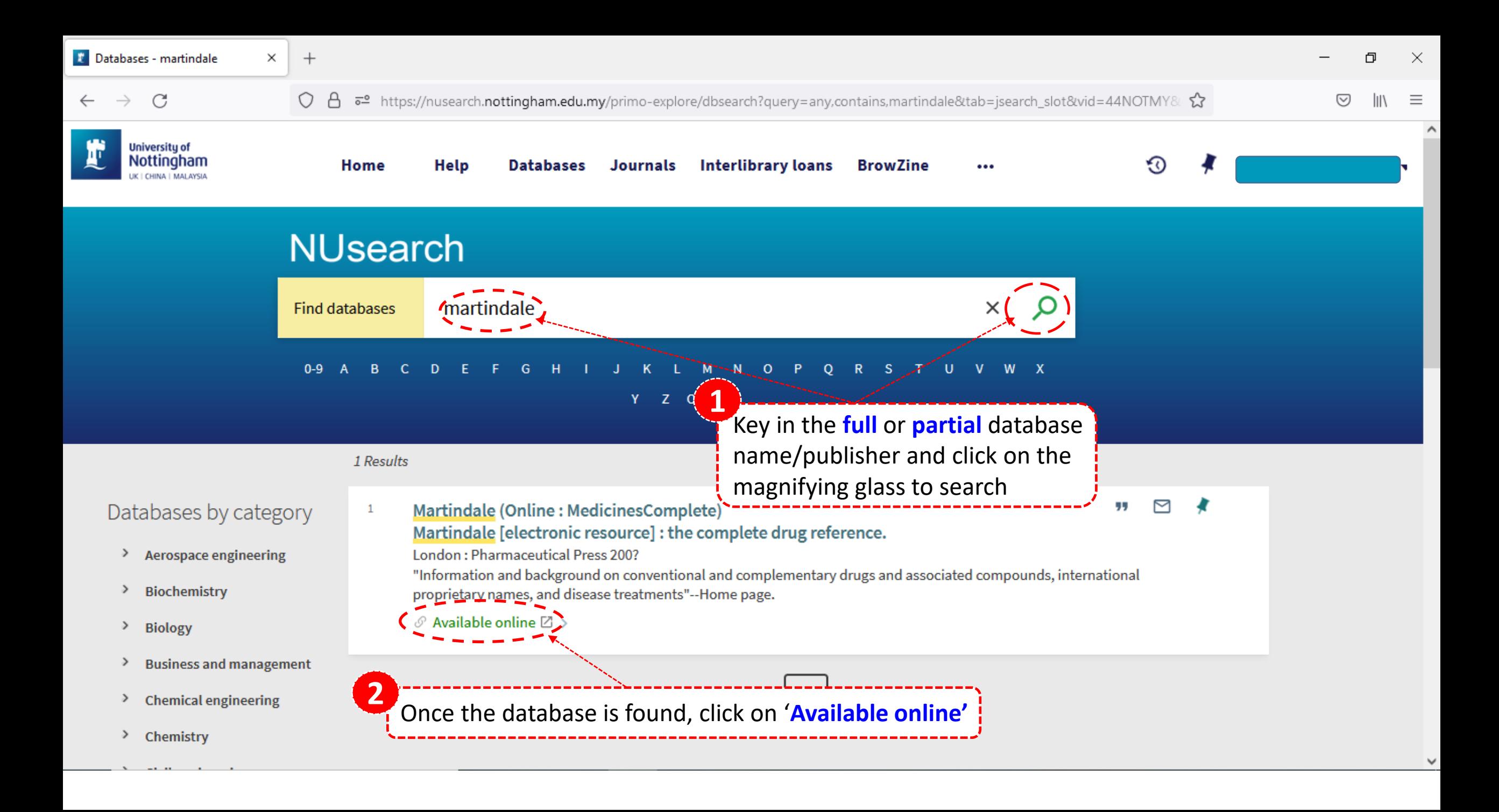

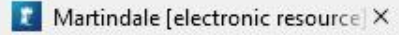

 $\mathcal{C}$ 

 $\rightarrow$ 

MedicinesComplete - Dashboax  $^{+}$ 

 $\circ$  $\theta$ https://www-medicinescomplete-com.unm-ezproxy.idm.oclc.org/#/ 门 X

 $\circledcirc$  $\mathbb{I}$  $\equiv$ 

☆

Type your '**keyword**' and select suggested search option. **The search of the search of the drop-down** list.

Choose '**Martindale: The Complete Drug Reference'** 

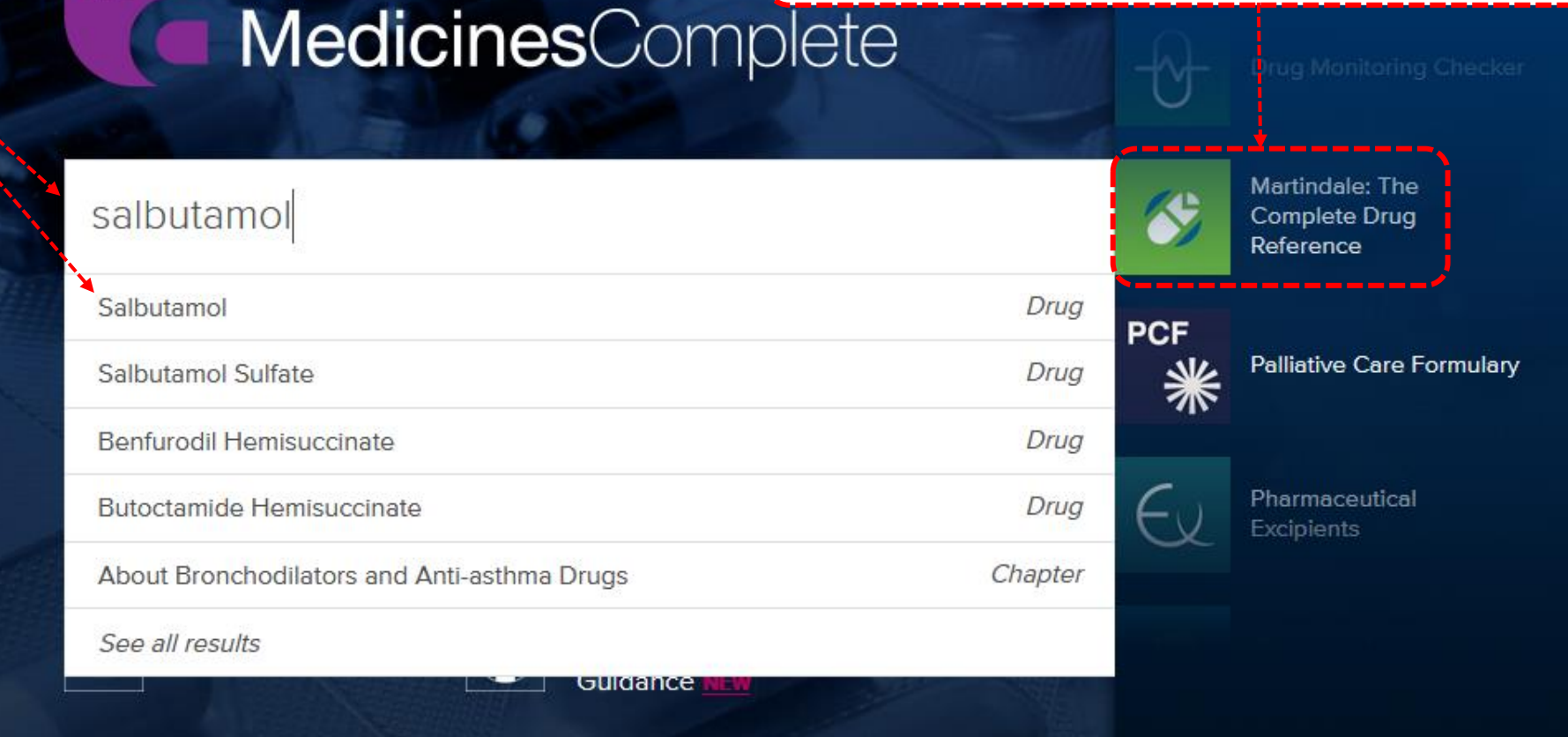

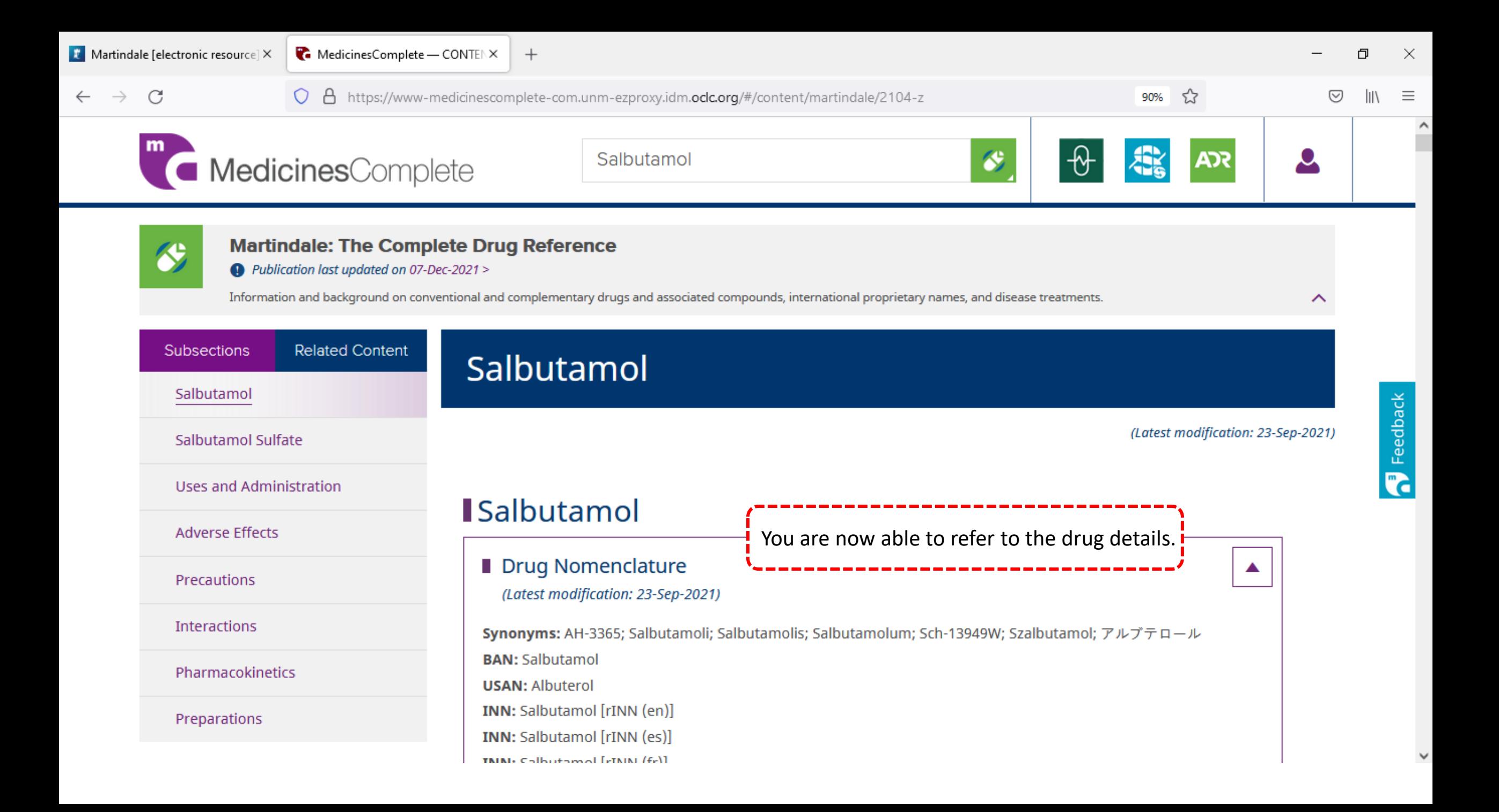